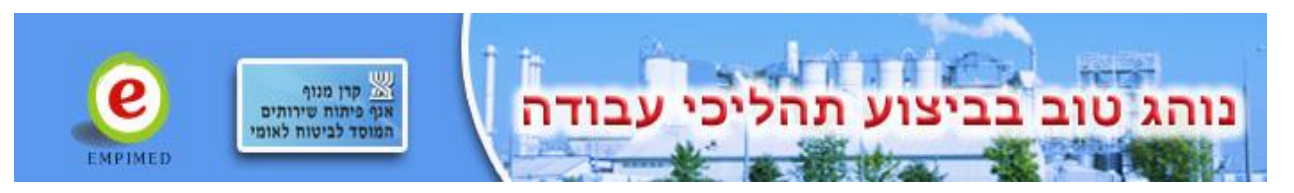

# שיפול רפואי - מעבדות פתולוגיה (5064) – Medical Treatment

# **Pathology Laboratory**

# עדכון אחרון: אוקטובר 2019

# <span id="page-0-0"></span>תוכן עניינים

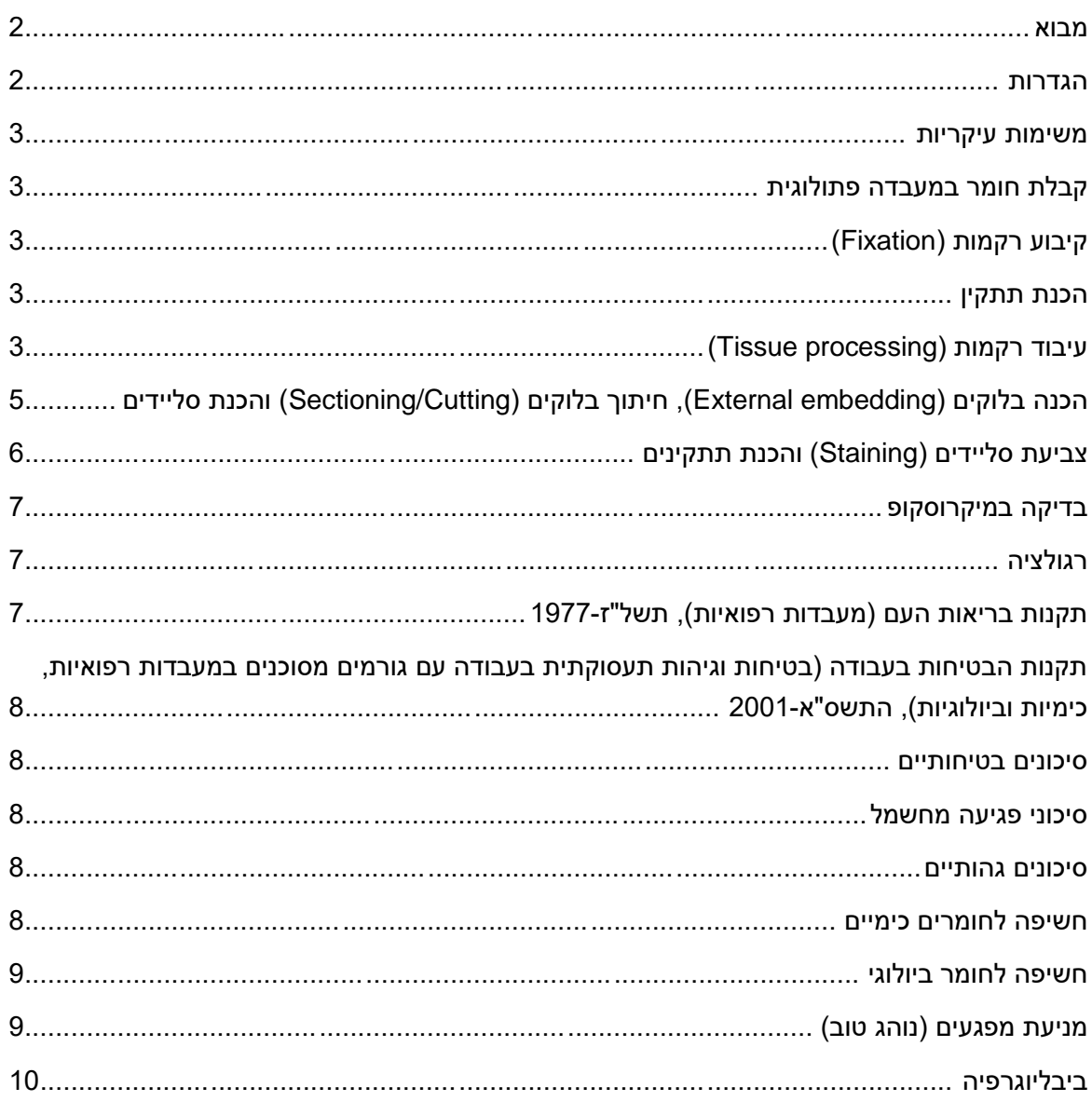

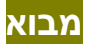

לאורך 4,000 שנה מושגי יסוד ברפואה השתנו. בהקשר להבנת הגורמים למחלות, הרופאים הקדומים ביותר התייחסו אל גוף האדם כולו, ולעתים קרובות גם קשרו את המחלות לאלים ולאלות, לכוכבים ולגופים שמימיים שבמסלולם. ואז הגיעה תיאוריה הומורלית )theory humoural )של היפוקראטוס על "ארבע ליחות" באופי המחלה ותיאוריות אחרות, שהחזיקו רופאים במצב משועבד אליהן כמעט 2000 שנה. רק בכמה מאות השנים האחרונות הגיעו הרופאים לתפיסה של מחלה מבוססת איברים ולעליית הפתולוגיה האנטומית ]1[.

המאמצים המוקדמים לחקר הפתולוגיה נעצרו לרוב על ידי איסורים דתיים של נתיחות לאחר המוות. אולם האיסורים הוסרו בהדרגה במהלך ימי הביניים המאוחרים, כאשר אושרו נתיחות לאחר המוות על מנת לקבוע את סיבת המוות, אשר יצרו את הבסיס לפתולוגיה. המידע האנטומי שנצבר לאחר מכן הגיע לשיאו בפרסום בשנת 1761 של ספר לימוד שיטתי ראשון על האנטומיה ומחלות על ידי ג'ובאני בטיסטה מורגגני, האיטלקי אשר קישר לראשונה מחלות של איברים בודדים ]2[.

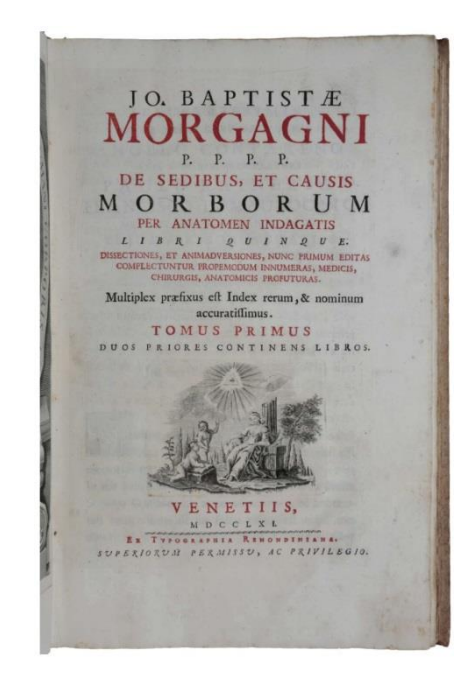

Sophia∑RareBooks. MORGAGNI, Giovanni Battista. De Sedibus, et Causis :התמונה מקור Morborum… Venice: Remondini, 1761.

[https://www.sophiararebooks.com/pages/books/4720/giovanni-battista-morgagni/de](https://www.sophiararebooks.com/pages/books/4720/giovanni-battista-morgagni/de-sedibus-et-causis-morborum-per-anatomen-indagatis-libri-quinque-dissectiones-et)[sedibus-et-causis-morborum-per-anatomen-indagatis-libri-quinque-dissectiones-et](https://www.sophiararebooks.com/pages/books/4720/giovanni-battista-morgagni/de-sedibus-et-causis-morborum-per-anatomen-indagatis-libri-quinque-dissectiones-et)

בהמשך, התיאוריות ההומורליות בפתולוגיה הוחלפו על ידי התיאוריה התאית )theory cellular )עם המצאת המיקרוסקופ ככלי מדעי. המושגים התמקדו באיבר, ברקמות, בתא, ובתאים קטנים יותר ויותר, והשפיעו על לידת ההיסטופתולוגיה שהשתררה בפתולוגיה לאורך מאה וחצי.

ככל שהמילניום השני התקרב, טכנולוגיות חדשות רבות עוצמה החלו לחולל רביזיה נוספת של רעיונות, ממחלה מבוססת תאים, למחלות מבוססות גנים, למולקולות בודדות ואינטראקציות ביניהן ] den Van .]Tweel

# <span id="page-1-0"></span>**הגדרות**

פתולוגיה הינה התמחות רפואית העוסקת בקביעת הגורמים למחלות ושינויים מבניים ותפקודיים המתרחשים במצבים חריגים ]Britannica]. המעבדות לפתולוגיה עוסקות בבדיקות היסטולוגיות )בדיקות מיקרוסקופיות של מבנה הרקמות( ובבדיקות ציטולוגיות (בדיקות מיקרוסקופיות של מבנה התא).

# <span id="page-2-0"></span>**משימות עיקריות**

להלן המשימות העיקריות של עבודה במעבדות פתולוגיה:

- א. קבלת חומר
- ב. הכנת תתקין
- ג. בדיקה במיקרוסקופ,

## <span id="page-2-1"></span>**קבלת חומר במעבדה פתולוגית**

הרקמות מגיעות לבדיקה במעבדה ממחלקות של בית חולים. הלבורנטים מקבלים את הדגימות ישר בחדרי הניתוח ומעבירים אותם למעבדה.

הדגימות מגיעות לחדר קבלה בו מבצעים רישום דגימות, חותכים אותם ומכניסים אותן לקסטות היסטולוגיות.

לאחר מכן הרקמה עוברת תהליך של הכנת תתקין )או פרפרט, preparat – )שקופית )slide )שהוכנה במיוחד לצפייה במיקרוסקופ.

בעת קבלת החומר ועד לקיבוע של הדגימות במעבדה קיימת אפשרות למגע של הלבורנט עם חומר ביולוגי – רקמות של חולים.

לאחר הכנת הדגימות, חלק מהרקמה נשאר כפסולת שהיא פסולת ביולוגית. הפסולת עוברת טיפול בהתאם לכללי העבודה עם פסולת מסוג זה.

## <span id="page-2-2"></span>**קיבוע רקמות )Fixation)**

עם קבלת החומר מבצעים קיבוע של הרקמה. קיימות מספר שיטות לקיבוע, אך הנפוצה ביניהן, שמשתמשים בה לבדיקות היסטולוגיות, הינה קיבוע כימי באמצעות אלדהידים (crosslinking fixation).

את הקסטות עם הרקמה, מכניסים לאמבט שמכיל כ0.5-1- ליטר של תמיסת פורמלין שהיא תמיסת מים עם כ- 4% של פורמלדהיד )formaldehyde )או בשמו אחר – מתנל )methan**a**l).

האמבטיות עם רקמות בפורמלין נשמרות בד"כ במנדפים או בארונות עם יניקת אוויר.

שיטות נוספות, כגון קיבוע לבדיקות ציטולוגיות באמצעות אלכוהולים (precipitating fixation), בשיטה זאת משתמשים באתנול )ethanol )ומתנ**ו**ל )methan**o**l ). כמו כן, משתמשים באלכוהול לקיבוע חומר בביצוע בדיקות מהירות שעושים בהקפאה.

באופן כללי, האלכוהול, שבו משתמשים בד"כ כיום במעבדות לפתולוגיה, הינו אתנול. לתמיסות אתנול נהוג להוסיף אחוז קטן מאוד של מתנול – למניעת שתייה של אלכוהול.

# <span id="page-2-3"></span>**הכנת תתקין**

להכנת תתקין יש להטביל רקמה בחומר קשה ולחתוך אותה לפרוסות דקות, לצבוע את הפרוסות בכדי להעניק ניגודיות לאלמנטים שונים של הרקמה ולהכין מהרקמה תתקין שמתאים לצפייה במיקרוסקופ.

#### <span id="page-2-4"></span>**עיבוד רקמות )processing Tissue)**

במהלך עיבוד רקמות מבצעים מספר פעולות שהן דה הידרציה )dehydration), ניקוי )clearing) והסתננות )infiltration). העיבוד נעשה במכשיר לעיבוד רקמות. המכשיר מבצע הוצאת מים מהרקמה (דה הידרציה) והחלפתם לממס אורגני המאפשר להכניס חומר קשה (פרפין) לתוך הרקמה, מה שמתבצע בסוף התהליך.

למכשיר מעבירים קסטות עם רקמות שהוכנו לאחר הקבלה. בתוך המכשיר מבצעים את חימום הקסטות ומכניסים אותן לתנאי לחץ, מוסיפים ומוציאים פורמלין, מוציאים מים עם אלכוהולים (אתנול) בריכוז עולה ),70% ,80% 100%( ולאחר מכן מחליפים את האתנול לממס אורגני – בד"כ קסילן בריכוז של 100% (ניקוי). בשלב האחרון מחליפים את הקסילן לפרפין נוזלי (מחומם) בתהליך הסתננות.

חומרים אחרים שיכולים להיות בשימוש בתהליך הם:

דה הידרציה: אצטון )acetone), בוטנול )butanol), צלוזולב )cellosolve), איזופרופנול )isopropanol ) ועוד; ניקוי: טולואן )toluene), אמיל אצטט )acetate Amyl), בוטיל אצטט ) acetate butyl), טריכלורואתן )trichloroethane )ועוד.

כל התהליך נמשך כ12- שעות ומתבצע באופן אוטומטי בלילה.

המכשיר בד"כ ממוקם בחדר מכשירים והינו מכשיר סגור עם מערכת יניקת אוויר. המכשיר אמור להיות מצויד גם במסנן פחם פעיל לספיחה של אדי חומרים כימיים.

המכשירים לעיבוד רקמות יכולים להיות משני סוגים: אלה שמעבירים את הרקמות בין הנוזלים ואלה שמחליפים את הנוזלים במכלים בהם נמצאים הרקמות.

להלן התמונות להמחשת המכשירים לעיבוד רקמות.

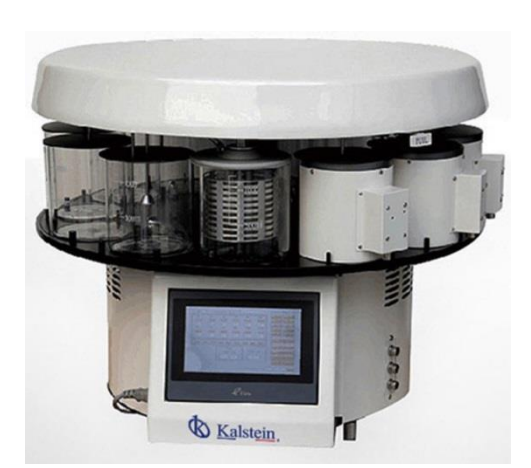

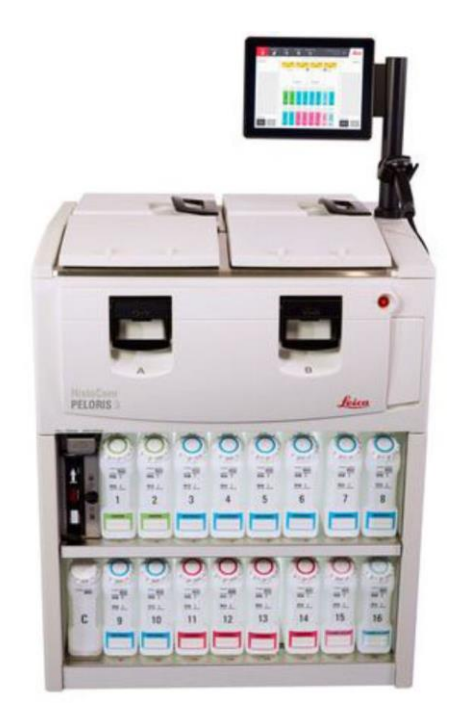

מכשיר לעיבוד רקמות עם העברת רקמות לנוזלים שונים. מקור התמונה: .Kastlein Vacuum Automated Tissue Processor. [https://kalstein.eu/p228/Vacuum-](https://kalstein.eu/p228/Vacuum-Automated-Tissue-Processor/product_info.html)[Automated-Tissue-](https://kalstein.eu/p228/Vacuum-Automated-Tissue-Processor/product_info.html)[Processor/product\\_info.html](https://kalstein.eu/p228/Vacuum-Automated-Tissue-Processor/product_info.html)

מכשיר לעיבוד רקמות עם החלפת נוזלים. מקור התמונה: Rolls G. An Introduction to Specimen Processing. Leica Biosystems. Modern enclosed tissue processor

[https://www.leicabiosystems.com/pathologyleaders/](https://www.leicabiosystems.com/pathologyleaders/an-introduction-to-specimen-processing/) [an-introduction-to-specimen-processing/](https://www.leicabiosystems.com/pathologyleaders/an-introduction-to-specimen-processing/)

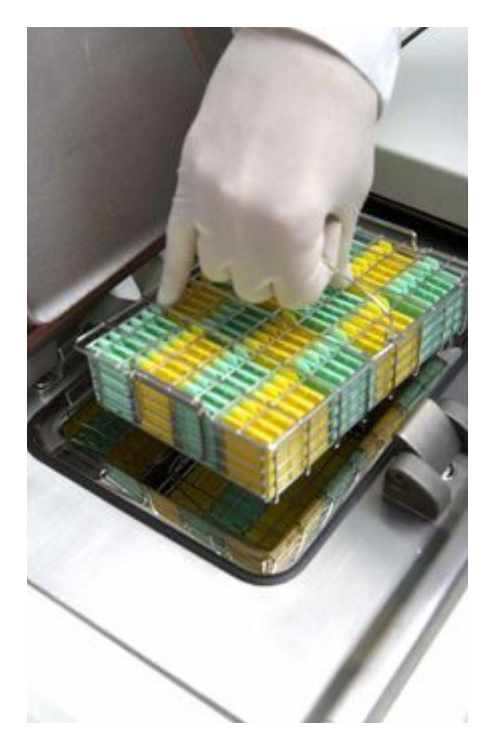

טעינת דגימות לתוך מכשיר לעיבוד רקמות. מקור התמונה: Specimen to Introduction An .G Rolls Processing. Leica Biosystems. Loading specimens into a tissue processor [https://www.leicabiosystems.com/pathologyleaders/an-introduction-to-specimen](https://www.leicabiosystems.com/pathologyleaders/an-introduction-to-specimen-processing/)[processing/](https://www.leicabiosystems.com/pathologyleaders/an-introduction-to-specimen-processing/)

# <span id="page-4-0"></span>**הכנת בלוקים )embedding External), חיתוך בלוקים )Cutting/Sectioning )והכנת סליידים**

בשלב הבא לבורנט מכין בלוקים עם רקמות וחותך אותם לפרוסות דקות. תהליכים אלה מתבצעים ללא מגע עם חומרים כימיים, פרט לפרפין שבהכנת בלוקים נמצא במצב נוזלי ובמהלך ההכנה מתקשה (משתמשים בקירור). פרפין אינו ידוע כחומר שעלול לגרום נזק לבריאות בשימוש רגיל [3]. את הבלוקים שהרקמה נמצאת בפרפין, חותכים במכשיר מיקרוטום )Microtome )לפרוסות של 7-10 מיקרון, מכניסים למים חמים ומעמיסים כל חתך על סלייד. את הסליידים מעבירים למכשיר צביעה שגם הוא נמצא בחדר מכשירים.

התהליך של הכנת בלוקים נמשך כשעה-שעתיים ביום וחיתוך בלוקים והכנת סליידים הינו התהליך העיקרי בעבודת הלבורנט, הוא נמשך כ- 5-6 שעות ביום.

להלן התמונה להמחשת התהליך.

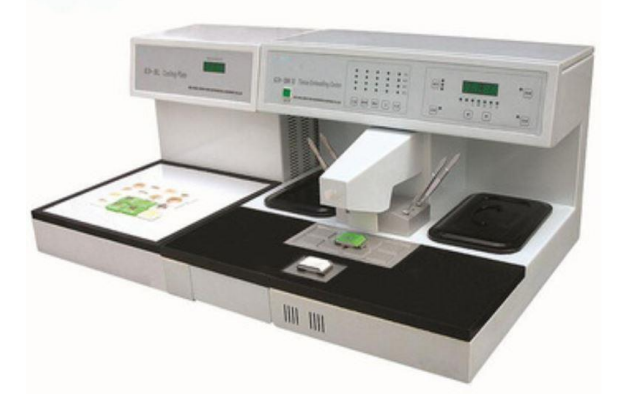

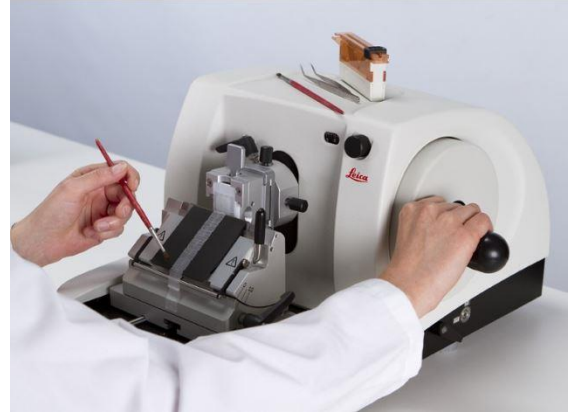

מכשיר להכנת בלוקים. מקור התמונה: .Alibaba מכשיר לחיתוך בלוקים מיקרוטום. מקור התמונה:

Tissue embedding and cooling system for medicine. [https://www.alibaba.com/product](https://www.alibaba.com/product-detail/Tissue-embedding-and-cooling-system-for_60491303992.html)[detail/Tissue-embedding-and-cooling](https://www.alibaba.com/product-detail/Tissue-embedding-and-cooling-system-for_60491303992.html)[system-for\\_60491303992.html](https://www.alibaba.com/product-detail/Tissue-embedding-and-cooling-system-for_60491303992.html)

Neuro Grad Student. Differences in Brain-Sectioning Methods. Microtome vs Cryostat vs Vibratome. [http://neurogradstudent.blogspot.com/201](http://neurogradstudent.blogspot.com/2017/05/differences-in-brain-sectioning-methods.html) [7/05/differences-in-brain-sectioning](http://neurogradstudent.blogspot.com/2017/05/differences-in-brain-sectioning-methods.html)[methods.html](http://neurogradstudent.blogspot.com/2017/05/differences-in-brain-sectioning-methods.html)

## <span id="page-5-0"></span>**צביעת סליידים )Staining )והכנת תתקינים**

הצביעה מתבצעת במכשיר לצביעה שבד"כ ממוקם בחדר נפרד (חדר מכשירים).

השיטה הנפוצה לצביעת סליידים במעבדות לפתולוגיה היא שיטת E&H - צביעה על ידי המוטוקסילין )Hematoxylin )ואאוסין )Eosin). המוטוקסילין הינו חומר בסיסי ואאוסין הינו חומר חומצי. גם שני החומרים האלה אינם ידועים כחומרים שעלולים לגרום לנזק בריאותי בשימוש רגיל ]5,4[.

מכיוון ששני הצבעים הם חומרים הידרופילים ואינם יכולים לצבוע חומר שנטבל בפרפין, מבצעים תהליך של רה-הידרציה - מחזירים מים לרקמה. את התהליך מבצעים בעזרת אותם החומרים שהיו בשימוש במכשיר לעיבוד רקמות. מכניסים את הסליידים לממיס אורגני )למשל, קסילן בריכוז של 100%(, לאחר מכן מחליפים את הקסילן באלכוהול - מעבירים סליידים לאתנול בריכוז יורד ),100% 80% ו70%-( ואחר כך מחליפים את האלכוהול במים. בשלב אחרון מעבירים את הסליידים לצביעה בחומרי צבע הנ"ל.

הצביעה הינה תהליך אוטומטי, מתבצעת במכשיר סגור שהוא, בדומה למכשיר לעיבוד רקמות, בד"כ מצויד במערכת אוורור עם יניקת אוויר מתוך המכשיר וגם במסנן פחם פעיל לספיחה של אדי חומרים כימיים.

לאחר הצביעה הסליידים עוברים למכשיר כיסוי. במכשיר זה מכסים סליידים בסרט של פולימר שאיתו משתמשים כיום כמחליף לזכוכית שנעשה בה שימוש בעבר. העברה היא בד"כ אוטומטית.

לעיתים בחדר מכשירים נמצא גם תנור אליו מכניסים סליידים לפרקי זמן קצרים.

לבורנט נמצא בחדר מכשירים לעבודה עם המכשיר לעיבוד הרקמות ומכשיר הצביעה, כ20- דקות במשמרת.

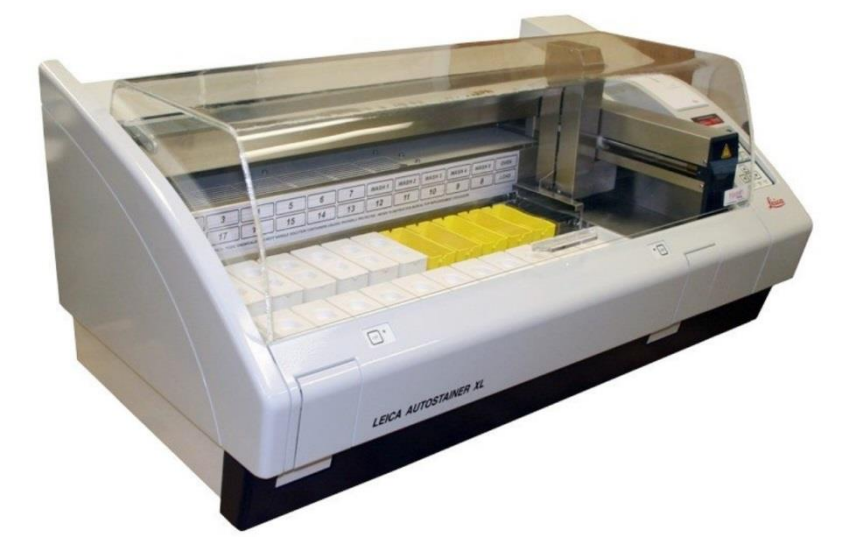

מכשיר לצביעת סליידים של חברת ליכה. מקור התמונה: Autostainer® Leica .Scientific Mercedes XL. [https://histologyequipment.com/shop/refurbished-equipment/slide-stainers/leica](https://histologyequipment.com/shop/refurbished-equipment/slide-stainers/leica-autostainer-xl-refurbished/)[autostainer-xl-refurbished/](https://histologyequipment.com/shop/refurbished-equipment/slide-stainers/leica-autostainer-xl-refurbished/)

# **הכנת תתקינים בקפיאה )frozen)**

במקרים דחופים, כאשר יש צורך לתת לרופא תשובה מהירה בהקשר לריקמה שנשלחה, מבצעים קיבוע של רקמות בהקפאה עם אלכוהול. את הכנת הרקמה ואת צביעתה והכנת תתקין מבצעים בצורה ידנית. התהליך אמור להיות קצר כדי שהרקמה תישאר קפואה, לכן הוא נמשך סה"כ כ10- דקות.

נציין כי תתקינים בקפיאה אינם עוברים קיבוע בפורמלין, אלא הקיבוע נעשה תוך הקפאה מהירה עם אלכוהול. העובדים בעבודה עם תתקינים בקפיאה נמצאים במגע עם חומר ביולוגי.

# <span id="page-6-0"></span>**בדיקה במיקרוסקופ**

את המורפולוגיה (מבנה) של רקמות מהם הוכנו הסליידים, חוקרים באמצעות מיקרוסקופ אורי. כמו כן, לחקר היסטולוגי משתמשים גם במיקרוסקופ אלקטרוני.

הטכנולוגיה המודרנית משתמשת גם בסורקים על מנת לקבל תמונות דיגיטליות של הרקמות.

את הבדיקות מבצעים גם בחומר מוקפא )frozen), בבדיקה זאת קיימת אפשרות למגע עם חומר ביולוגי.

להלן דוגמא למכשיר לחקר ויזואלי של הרקמות במעבות לפתולוגיה

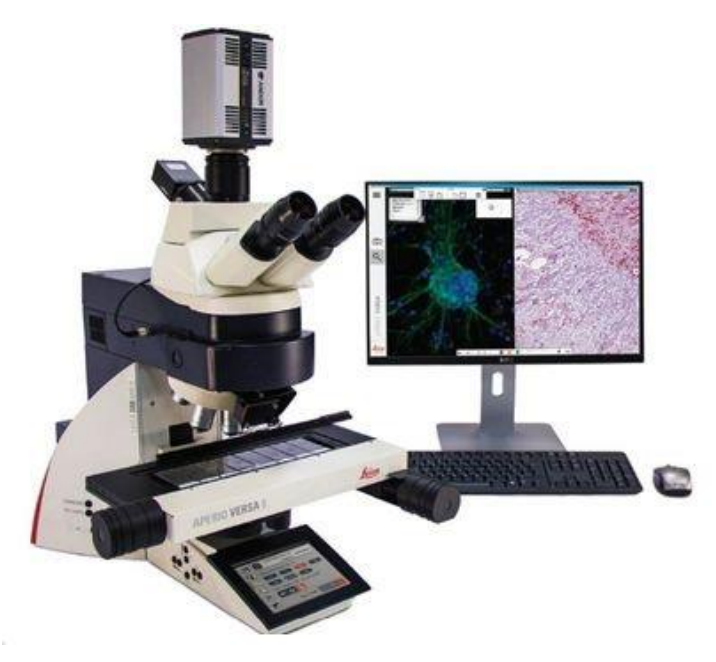

מכשיר לחקר וסריקה של רקמות במעבדה לפתולוגיה של חברת ליכה. מקור התמונה: Leica Biosystems. Aperio VERSA Brightfield, Fluorescence & FISH Digital Pathology Scanner

<https://www.leicabiosystems.com/digital-pathology/scan/aperio-versa/>

# <span id="page-6-1"></span>**רגולציה**

בנוסף לפקודת הבטיחות בעבודה ]נוסח חדש[, תש"ל1970- שמגדירה את דרישות הבטיחות הכלליות במקומות העבודה, בארץ קיימות שתי תקנות שמתייחסות למעבדות פתולוגיות.

# <span id="page-6-2"></span>**תקנות בריאות העם )מעבדות רפואיות(, תשל"ז1977-**

התקנה מגדירה את החובות וסדר הרישום של מעבדות רפואיות, דרישות למבנה, אוורור ותאורה, הספקת מים, ביוב וטיפול בפסולת מוצקה, דרישות לציוד וריהוט, אספקת חדרי שירות, הלבשה ואוכל ועוד.

# <span id="page-7-0"></span>**תקנות הבטיחות בעבודה )בטיחות וגיהות תעסוקתית בעבודה עם גורמים מסוכנים במעבדות רפואיות, כימיות וביולוגיות(, התשס"א2001-**

התקנות מגדירות את החובות של מחזיק מעבדה, מנהל מעבדה ועובדים מבחינת הבטיחות בעבודה.

# <span id="page-7-1"></span>**סיכונים בטיחותיים**

# <span id="page-7-2"></span>**סיכוני פגיעה מחשמל**

## **זיהוי:**

העובד עלול להיפגע כתוצאה מהתחשמלות / מכת חשמל הנובעת משימוש בציוד חשמלי לא תקין בשעת ביצוע עבודות במעבדה.

מכת חשמל (שוק) הנה תוצאה של מעבר זרם דרך הגוף בעוצמה הגורמת לתופעות פיסיולוגיות שליליות. חומרת המכה תלויה בכמות הזרם, משך ההופעה ומסלולו.

# **בקרה:**

- א. לצורך מניעת פגיעה עקב התחשמלות: יש להשתמש בציוד חשמלי תקני, תקין ובדוק בהתאם לחוק החשמל, תשי"ד – 1954 ובשיטות עבודה בטוחות בהתאם לתקנות הבטיחות בעבודה )חשמל(, התש"ן – 1990;
	- ב. מכשור חשמלי ייבדק תקופתית על ידי חשמלאי מוסמך. הבדיקות תתועדנה ותשמרנה.

# <span id="page-7-3"></span>**סיכונים גהותיים**

## **חשיפה לחומרים כימיים**

## <span id="page-7-4"></span>**זיהוי:**

חשיפת דרכי הנשימה והעור לאדים של החומרים הכימיים בהם משתמשים במעבדה.

# **הערכה:**

הריכוזים המרביים המותרים של החומרים שנפלטים לאוויר, בסביבת העבודה, תוך ביצוע קיבוע (פורמלין), עיבוד וצביעת רקמות הוגדרו בתקנות הבטיחות בעבודה ובחוברת ערכים עליונים מותרים של ACGIH.

#### **בקרה:**

- א. ביצוע תהליכים בהם מעורבים חומרים כימיים באופן סגור ואוטומטי.
- ב. הפעלת אוורור מאולץ מסוג יניקה מקומית בעמדות עבודה בהם עובדים עם החומרים.
- ג. הגנה מפני חשיפה עורית ועינית: על העובד ללבוש בגדי עבודה בעלי שרוולים ארוכים ולהרכיב משקפי מגן, כפי שהוגדר בתקנות הבטיחות בעבודה (ציוד מגן אישי), התשנ"ז-.1997
- ד. ביצוע ניטור סביבתי על ידי בודקים מוסמכים בעמדות בהתאם לתדירות הקבועה בחוק לפי תקנות הבטיחות בעבודה )ניטור סביבתי וניטור ביולוגי של עובדים בגורמים מזיקים(, תשע"א2011- .
- ה. במידה ותוצאות הניטור הסביבתי ומשך החשיפה לגורמים מזיקים הם כאלה שהעובדים מוגדרים כעובדים בגורם מזיק, יש לבצע השגחה רפואית אחריהם )בדיקות רפואיות וניטור ביולוגי) בהתאם לאמור בתקנות הבטיחות בעבודה המתאימות.
	- ו. הסרת בגדי עבודה במקום עבודה, כיבוסם באופן מרוכז על ידי מקום העבודה.

# <span id="page-8-0"></span>**חשיפה לחומר ביולוגי**

**זיהוי:**

במגע עם רקמות או נוזלי הגוף של בני אדם קיימת סכנה להדבקות באיידס, הפטיטיס או במחלות אחרות.

בעת העברת הדגימות מחדרי ניתוח למעבדה וטיפול בפסולת ביולוגית, העובדים נמצאים במגע עם חומר ביולוגי (רקמות) לא מקובע. כמו כן, בהכנת תתקינים בהקפאה, הרקמות לא עוברות קיבוע בפורמלין, אלא באלכוהול לזמן קצר, לכן קיימת אפשרות למגע של עובדים עם חומר ביולוגי גם בהכנת תתקינים בהקפאה וגם בבדיקתם במיקרוסקופ.

## **בקרה:**

יש להשתמש באמצעי הגנה אישיים (כפפות, משקפיים) בעת מגע עם רקמות.

# <span id="page-8-1"></span>**מניעת מפגעים )נוהג טוב(**

ניהול היבטי הבטיחות והגהות בתהליך, מומלץ לבצע תוך הקפדה על התנאים הבאים:

- **.1 כללי**
- א. הדרכה לעובדים אחת לשנה לפחות, על ידי מדריך אשר אושר לכך ע"י מנהל המפעל )בעלים(. ניהול פנקס הדרכה לרבות תיעוד מועד ההדרכה, המדריך והחומר הנלמד. עם כניסתו של עובד חדש או שינוי עמדת העבודה של עובד יש לדאוג לביצוע הדרכה ביחס לסיכונים, אמצעי הפחתת סיכונים לרבות אמצעי מיגון אישי, התנהגות בעת אירוע חריג לרבות תאונה וכמעט תאונה ]6[.
- ב. שילוט הסיכונים באזור העבודה, לרבות סיכונים גהותיים ובטיחותיים. שילוט בדבר הצורך בשימוש בציוד מגן אישי. שילוט בדבר איסור אכילה, שתיה והעישון כולל אחסון מוצרי מזון.
- ג. הגדרת שיטה (נוהל בכתב) להעברת מידע לגבי מפגעי בטיחות וגהות בתהליך העבודה, באמצעות הנהלת המפעל. העברת מידע מהעובדים להנהלה, באמצעות דיווח על מפגעי בטיחות וגהות, כמעט תאונות או תאונת עבודה.

# **.2 סיכוני פגיעה מחשמל**

- א. שימוש בציוד חשמלי תקני, תקין ובדוק.
	- ב. בדיקה תקופתית של הציוד החשמלי.

# **.3 חשיפה לחומרים כימיים**

- א. ביצוע תהליכים באופן סגור ואוטומטי.
- ב. ציוד עמדות העבודה באוורור מאולץ מסוג יניקה מקומית.
- ג. ביצוע בדיקה תקופתית של יעילות המערכות ליניקה מקומית.
- ד. ביצוע ניטור סביבתי לחומרים כנדרש בתקנות הבטיחות בעבודה.
- ה. ביצוע מעקב רפואי ונטור ביולוגי באמצעות מרפאות תעסוקתיות בהתאם לנדרש בתקנות.
	- ו. הסרת בגדי עבודה במקום עבודה, כיבוסם באופן מרוכז על ידי מקום העבודה.

# **.4 עבודה עם חומר ביולוגי**

יש למנוע מגע ישיר של עובדים עם חומר ביולוגי באמצעות:

- א. שימוש במכלים סגורים בעת העברה והובלה של החומר;
- ב. שימוש באמצעי הגנה אישיים (כפפות, משקפים, סינר) בעת עבודה עם החומר;
	- ג. טיפול מיוחד בפסולת ביולוגית.

1. Van den Tweel J.G., Taylor C.R.: A brief history of pathology. Preface to a forthcoming series that highlights milestones in the evolution of pathology as a discipline. Virchows Arch. 2010 Jul; 457(1): 3–10.<https://www.ncbi.nlm.nih.gov/pmc/articles/PMC2895866/>

<span id="page-9-0"></span>-

2. Encyclopedia Britannica. Pathology. [https://www.britannica.com/science/pathology.](https://www.britannica.com/science/pathology)

3. MERCK. Safety Data Sheet. Paraffin.

[http://www.merckmillipore.com/INTERSHOP/web/WFS/Merck-INTL-Site/en\\_US/-](http://www.merckmillipore.com/INTERSHOP/web/WFS/Merck-INTL-Site/en_US/-/USD/ProcessMSDS-Start?PlainSKU=MDA_CHEM-107150&ReferrerURL=https%3A%2F%2Fwww.google.com%2F) [/USD/ProcessMSDS-Start?PlainSKU=MDA\\_CHEM-](http://www.merckmillipore.com/INTERSHOP/web/WFS/Merck-INTL-Site/en_US/-/USD/ProcessMSDS-Start?PlainSKU=MDA_CHEM-107150&ReferrerURL=https%3A%2F%2Fwww.google.com%2F)[107150&ReferrerURL=https%3A%2F%2Fwww.google.com%2F>](http://www.merckmillipore.com/INTERSHOP/web/WFS/Merck-INTL-Site/en_US/-/USD/ProcessMSDS-Start?PlainSKU=MDA_CHEM-107150&ReferrerURL=https%3A%2F%2Fwww.google.com%2F).

4. Sigma-Aldrich. Safety Data Sheet. Hematoxylin. [<https://www.sigmaaldrich.com/MSDS/MSDS/DisplayMSDSPage.do?country=IL](https://www.sigmaaldrich.com/MSDS/MSDS/DisplayMSDSPage.do?country=IL&language=en&productNumber=H9627&brand=SIGMA&PageToGoToURL=https%3A%2F%2Fwww.sigmaaldrich.com%2Fcatalog%2Fproduct%2Fsigma%2Fh9627%3Flang%3Den)

[&language=en&productNumber=H9627&brand=SIGMA&PageToGoToURL=https](https://www.sigmaaldrich.com/MSDS/MSDS/DisplayMSDSPage.do?country=IL&language=en&productNumber=H9627&brand=SIGMA&PageToGoToURL=https%3A%2F%2Fwww.sigmaaldrich.com%2Fcatalog%2Fproduct%2Fsigma%2Fh9627%3Flang%3Den) [%3A%2F%2Fwww.sigmaaldrich.com%2Fcatalog%2Fproduct%2Fsigma%2Fh962](https://www.sigmaaldrich.com/MSDS/MSDS/DisplayMSDSPage.do?country=IL&language=en&productNumber=H9627&brand=SIGMA&PageToGoToURL=https%3A%2F%2Fwww.sigmaaldrich.com%2Fcatalog%2Fproduct%2Fsigma%2Fh9627%3Flang%3Den) [7%3Flang%3Den](https://www.sigmaaldrich.com/MSDS/MSDS/DisplayMSDSPage.do?country=IL&language=en&productNumber=H9627&brand=SIGMA&PageToGoToURL=https%3A%2F%2Fwww.sigmaaldrich.com%2Fcatalog%2Fproduct%2Fsigma%2Fh9627%3Flang%3Den) >.

5. Sigma-Aldrich. Safety Data Sheet. Eosin.

[<https://www.sigmaaldrich.com/MSDS/MSDS/DisplayMSDSPage.do?country=IL&langua](https://www.sigmaaldrich.com/MSDS/MSDS/DisplayMSDSPage.do?country=IL&language=en&productNumber=230251&brand=SIAL&PageToGoToURL=https%3A%2F%2Fwww.sigmaaldrich.com%2Fcatalog%2Fproduct%2Fsial%2F230251%3Flang%3Den) [ge=en&productNumber=230251&brand=SIAL&PageToGoToURL=https%3A%2F%2Fww](https://www.sigmaaldrich.com/MSDS/MSDS/DisplayMSDSPage.do?country=IL&language=en&productNumber=230251&brand=SIAL&PageToGoToURL=https%3A%2F%2Fwww.sigmaaldrich.com%2Fcatalog%2Fproduct%2Fsial%2F230251%3Flang%3Den) [w.sigmaaldrich.com%2Fcatalog%2Fproduct%2Fsial%2F230251%3Flang%3Den](https://www.sigmaaldrich.com/MSDS/MSDS/DisplayMSDSPage.do?country=IL&language=en&productNumber=230251&brand=SIAL&PageToGoToURL=https%3A%2F%2Fwww.sigmaaldrich.com%2Fcatalog%2Fproduct%2Fsial%2F230251%3Flang%3Den) >.

.6 תקנות ארגון הפיקוח על העבודה )מסירת מידע והדרכת עובדים(, תשנ"ט.1999-